# **Statistique**

 $\mathbf O$ 

## Représentation d'une distribution à deux caractères

Distribution à deux caractères

Une étude statistique peut porter sur une **population** ou un **échantillon**.

- La **population** est l'ensemble des éléments visés par une recherche (individus, objet, jours, dates, etc.).
- L'**échantillon** est un sous-ensemble de la population, souvent plus pratique pour effectuer l'étude statistique.

Distribution à deux caractères

Dans une étude statistique, on nomme **variables statistiques** les caractéristiques étudiées dans une **population** ou un **échantillon**.

Ces variables sont soient qualitatives (couleur des yeux, moyen de transport, niveau de satisfaction, etc.) ou quantitatives (salaire, distance parcouru, nombre d'enfants, etc.).

Distribution à deux caractères

Les variables quantitatives peuvent être discrètes (nombre d'enfants, nombre de jours de travaille par semaine, etc.) ou continues (salaire annuelle, distance parcourue, la taille, etc.).

Généralement, la variable quantitative discrète est associée à un plus petit nombre de valeurs possibles, contrairement à la variable quantitative continue qui peut prendre un grand nombre de valeurs.

Distribution à deux caractères

La **distribution à deux caractères** est l'ensemble des couples de données  $(x, y)$ recueillies au cours d'une étude statistique portant sur **deux caractères (variables) distincts** issues d'une même situation.

Exemple:  $x$  : le nombre de parties jouées  $y$  : le nombre de buts marqués

### 1Exemple 1

On considère les résultats en sciences et en mathématiques de 14 élèves à la fin de la première étape.

> $(72, 80)$   $(57, 65)$   $(91, 77)$   $(61, 69)$   $(73, 71)$  $(88, 80)$   $(73, 75)$   $(84, 92)$   $(66, 76)$   $(85, 79)$  $(93, 82)(58, 61)(74, 77)(87, 69)$

L'ensemble des couples (résultats en sciences, résultats en maths) forme une distribution à deux caractères.

# 1<br>1<br>But

L'objectif est d'analyser les caractéristiques d'une distribution à deux caractères, quantitatifs ou qualitatifs, pour ainsi déterminer s'il existe un lien entre eux. Nous verrons deux façon de représenter la distribution:

- Nuage de points
- Tableau à double entrée

Nuage de points<br>Le nuage de points est nuage de points est une représentation graphique qui permet de mettre en relation une<br>distribution à 2 caractères distribution à 2 caractères quantitatifs.

Chaque point du nuage de points correspond à un couple  $(x, y)$ composé d'une valeur du caractère  $x$  et d'une valeur du caractère  $y$  de la distribution.

### Résultats en sciences et en mathématiques de 14 élèves100 95  $\bullet$ 90 85  $\bullet$ 80

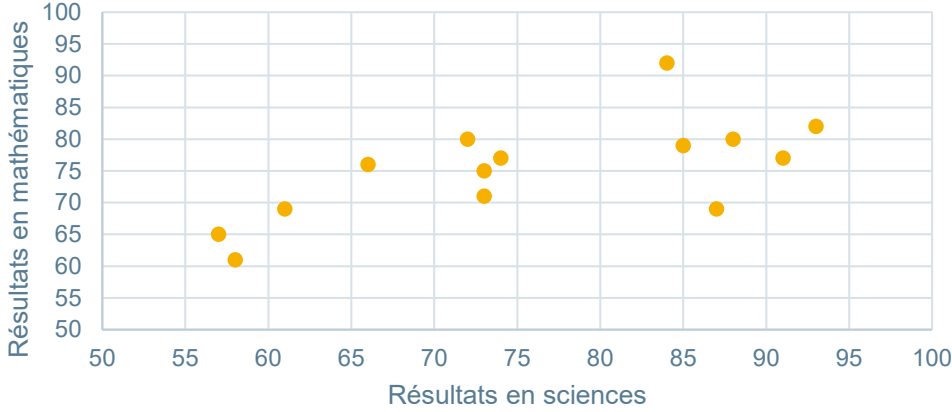

### Représentation d'une distribution à deux caractères  $\overline{O}$

Nuage de points<br>11 S'il existe un lien existe un lien de dépendance entre les variables, nous mettrons la variable dépendante sur l'axe des ordonnées  $(y)$  et l'indépendante sur l'axe des abscisses  $(x)$ 

### 100 Résultats en mathématiques Résultats en mathématiques 95  $\bullet$ 90 85  $\bullet$ 80 75 70  $\bullet$ 65 60 55 50 50 55 60 65 70 75 80 85 90 95 100 Résultats en sciences

### Résultats en sciences et en mathématiques de 14 élèves

### Représentation d'une distribution à deux caractères  $\overline{O}$

## entrée

Tableau à double<br>
entrée<br>
Représentation d'une distribution à deux variables (quantitatives et/ou qualitatives). Chaque couple de données est compilé selon une valeur à l'horizontale et une valeur à la verticale.

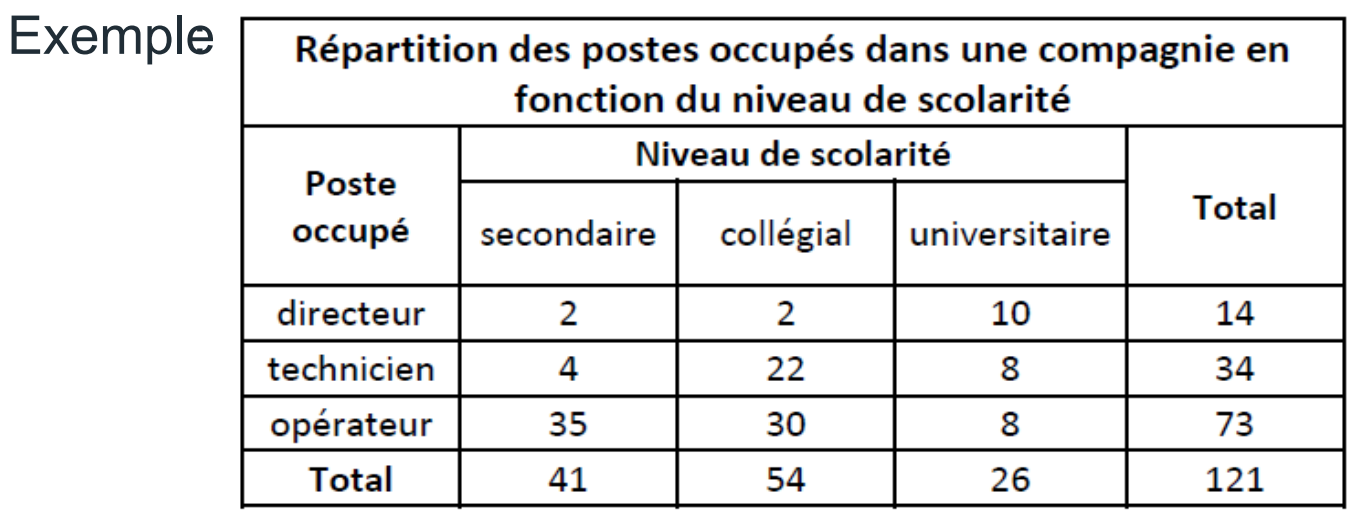

1

Tableau à double entrée

Reprenons les résultats en sciences et en mathématiques de 14 élèves :

 $(72, 80)$   $(57, 65)$   $(91, 77)$   $(61, 69)$   $(73, 71)$  $(88, 80)$   $(73, 75)$   $(84, 92)$   $(66, 76)$   $(85, 79)$  $(93, 82)$  $(58, 61)$  $(74, 77)$  $(87, 69)$ 

Si les données recueillis pour une variable impliquent plus de 10 valeurs différentes pour celles-ci, nous allons regrouper ces valeurs en **classes**.

Il existe des conventions pour choisir un nombre de classes en fonction du nombre de valeurs différentes pour une variable. Dans le cadre du cours, nous allons choisir simplement de regrouper les données en 5 à 8 classes.

2

Tableau à double entrée

2

Pour construirelesclasses,nousdevonsd'aborddéterminerl'étendue .

 $\text{Étendue} = valueur \max - valueur \min$ 

 $Étendue ( sciences) = 93 - 57 = 36$ 

 $Étendue$  (mathématiques) = 92 - 61 = 31

Tableau à double entrée

2

 Ensuite, nous allons diviser l'étendue par le nombre de classesdésirées pour obtenir l'**amplitude** (la largeur) de chaque classe. Puisque nous avons à peine plus de 10 valeurs différentes pour chaque variable, 5 classes seront suffisantes :

Amplitude (sciences) = 
$$
\frac{36}{5}
$$
 = 7,2  
Amplitude (mathématiques) =  $\frac{31}{5}$  = 6,2

Tableau à double entrée

1

 Afin de s'assurerd'inclure les plus petites et plus grandesvaleurs dans nos classes,nous augmenteronségèrement amplitude obtenue pour s'assurerqu'elless' y retrouveront.

Donc, on obtient une amplitudede 8 pour les classes des résultatsen sciences et une amplitude de 7 pour lesclassesdesrésultatsen mathématiques.

On notera alors [57; 65] notre première classepour sciences Notez bien que le 65 est exclu de cette classe.

### Représentation d'une distribution à deux caractères  $\overline{O}$

Tableau à double entrée

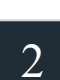

1

 Nous pouvonsmaintenantconstruire le tableaudouble entrée associéà la distribution des résultatsen scienceset en mathématiques pour les 14 élèves:

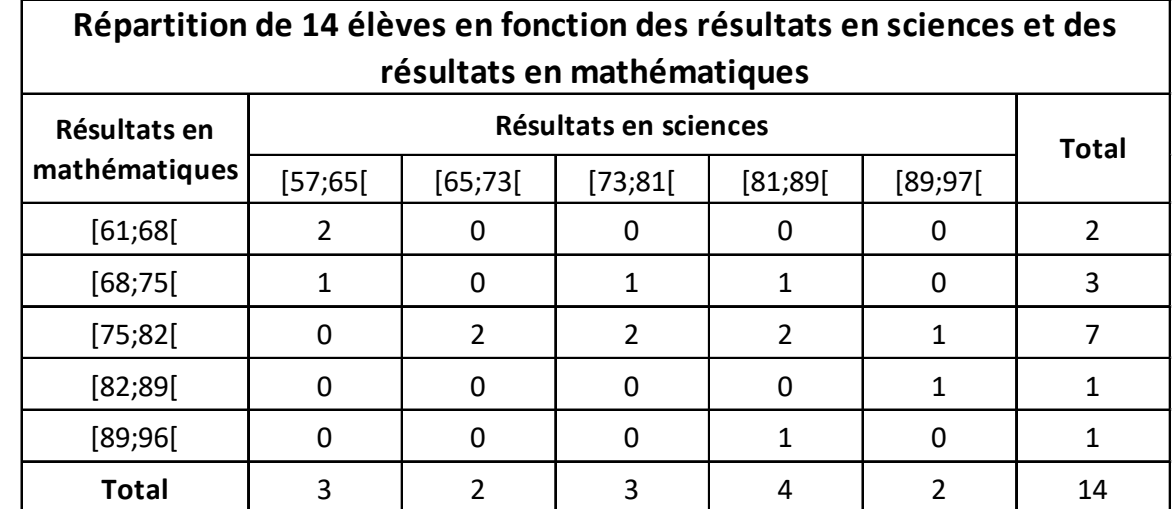

Tableau à double<br>
1<br>
1<br>
1<br>
1<br>
1<br>
1<br>
1<br>
1<br>
1<br>
points entrée et nuage de points

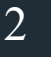

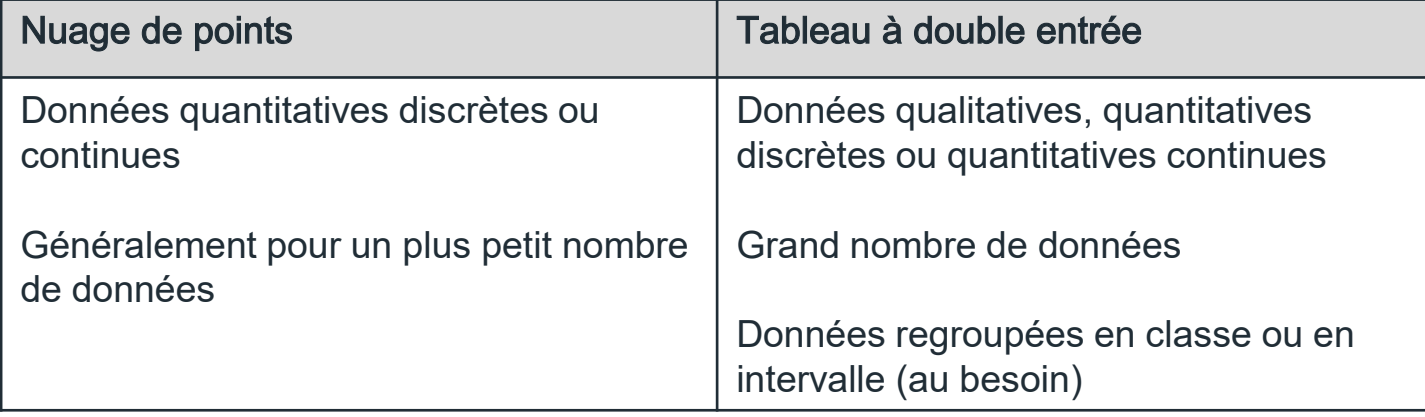

# **Statistique**

 $\mathbf O$ 

## Représentation d'une distribution à deux caractères